KTH Matematik/Anna Nissen

Tentamen del 1 Numeriska beräkningar SF1522 2019-01-10, 8.00-11.00.

Namn: ..............................................................................................................

Personnummer:........................................... CDEPR, årskurs: ...............

Bonuspoäng. Ange dina bonuspoäng från kursomgången HT18 här:

Kontrollskrivning. Ange om du är godkänd på kontrollskrivning (ja/nej):

Max antal poäng är 20. Gränsen för godkänt/betyg E är 14 poäng (inklusive bonuspoäng). Om du är godkänd på kontrollskrivningen så behöver du ej göra sista uppgiften, utan den räknas till full poäng. Om denna del av tentamen (del 1) blir godkänd så rättas även del 2, vilket ger möjlighet till högre betyg.

Inga hjälpmedel är tillåtna (ej heller miniräknare). Skriv svaren på detta papper.

**1. (2p)** Ekvationen  $x^3 - (\cos(3x))^2 = 0$  har ett nollställe i intervallet [0.1 0.6]. Hur många iterationer behövs med bisektionsmetodern för att felet i den numeriska approximationen till nollstället ska vara mindre än 0.01?

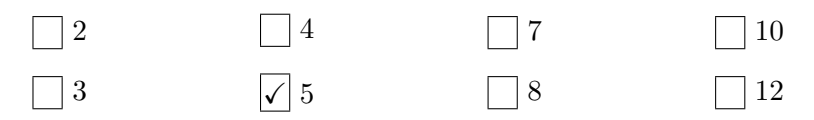

**Lösning:** För ett intervall  $[a \quad b]$  och n iterationer med bisektionsmetoden uppfyller felet  $e_n$ 

$$
e_n \leq \frac{b-a}{2^{n+1}}.
$$

Vi söker *n* så att  $\frac{0.6-0.1}{2^{n+1}} \le 0.01$ , dvs  $\frac{1}{2^{n+2}} \le 0.01 = \frac{1}{100}$ . Då  $2^6 = 64$  och  $2^7 = 128$  får vi att  $n + 2 = 7$  och således  $n = 5$ .

2. (2p) Följande MATLAB-kod är en implementering av en numerisk metod, vilken?

 $a = [2; 3; 5];$  $b = [1 \ 1 \ 1; \ 9 \ 3 \ 1; \ 25 \ 5 \ 1];$  Namn: ................................................................................................... Personnr:....................................

 $c = b\a;$ 

 $d = polyval(c, linspace(b(1,2), b(3,2)))$ ;

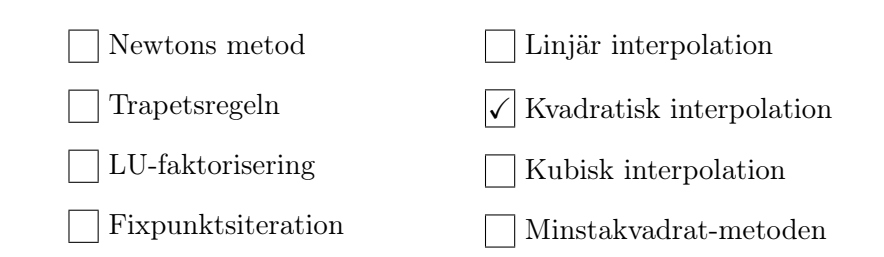

Lösning: Koden ställer upp det linjära ekvationssystemet

$$
\left[\begin{array}{ccc} 1 & 1 & 1 \\ 9 & 3 & 1 \\ 25 & 5 & 1 \end{array}\right] \left[\begin{array}{c} c_1 \\ c_2 \\ c_3 \end{array}\right] = \left[\begin{array}{c} 2 \\ 3 \\ 5 \end{array}\right],\tag{1}
$$

och löser detta system. Sedan evalueras polynomet med koefficienterna i c-vektorn i punkter på intervallet [1 5]. Då vi har lika många ekvationer som obekanta (kvadratisk systemmatris) är detta interpolation. Från systemmatrisen kan ses att polynomet är  $p(x) = c_1x^2 + c_2x + c_3$  och interpolationspunkterna är  $(1, 2)$ ,  $(3, 3)$  och  $(5, 5)$ . Det är alltså kvadratisk interpolation (interpolation med andragradspolynom).

**3. (2p)** Ekvationen  $x^2 = x^3 + 2$  har en rot  $x = -1$ . Vilken av formlerna nedan är den lämpligaste formen för att bestämma denna rot noggrannt?

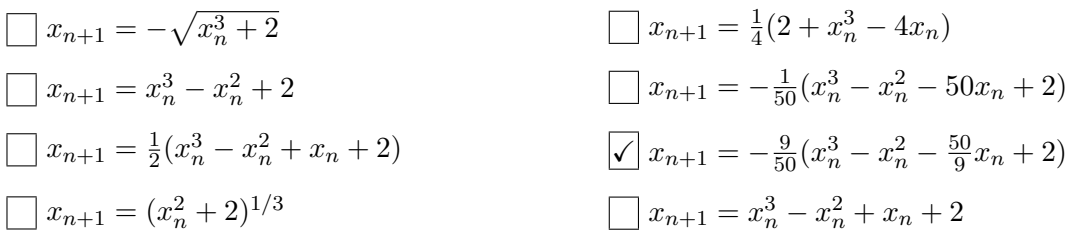

**Lösning:** De fixpunktsiterationer som är relevanta uppfyller ekvationen  $x^2 = x^3 + 2$ , detta gäller för formlerna

$$
x_{n+1} = -\sqrt{x_n^3 + 2} = g_1(x_n),
$$
  
\n
$$
x_{n+1} = -\frac{9}{50}(x_n^3 - x_n^2 - \frac{50}{9}x_n + 2) = g_2(x_n),
$$
  
\n
$$
x_{n+1} = -\frac{1}{50}(x_n^3 - x_n^2 - 50x_n + 2) = g_3(x_n),
$$
  
\n
$$
x_{n+1} = x_n^3 - x_n^2 + x_n + 2 = g_4(x_n).
$$
\n(2)

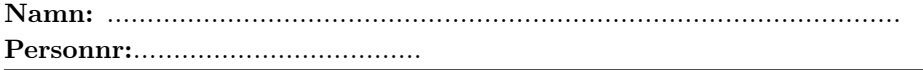

Den lämpligaste formeln är den med snabbast konvergenshastighet. För konvergens behövs att för  $x_{n+1} = g(x_n)$  är  $|g'(x)| < 1$  för  $x = -1$ , ju mindre  $|g'(-1)|$  desto snabbare konvergens. För att studerna konvergenshastigheten ser vi för vilken formel  $|g'(-1)|$ antar minst värde. Vi får

$$
g'_1(x) = -\frac{1}{2} \frac{3x^2}{\sqrt{x_0^3 + 2}}, \quad |g'_1(-1)| = \frac{3}{2},
$$
  

$$
g'_2(x) = -\frac{9}{50} (3x^2 - 2x - \frac{50}{9}), \quad |g'_2(-1)| = \frac{1}{10},
$$
  

$$
g'_3(x) = -\frac{1}{50} (3x^2 - 2x - 50), \quad |g'_3(-1)| = \frac{9}{10},
$$
  

$$
g'_4(x) = 3x^2 - 2x + 1, \quad |g'_4(-1)| = 6.
$$

Formlerna  $g_2(x)$  och  $g_3(x)$  är de som konvergerar och  $g_2(x)$  konvergerar snabbast.

4. (2p) Trapetsregeln med tre lika stora delintervall applicerat på integralen

$$
\int_0^3 \left(\sin\left(\frac{\pi x}{4}\right)\right)^2, dx
$$

ger approximationen

| $3/4$ | $3/2$        | $7/2$   | $\pi$    |
|-------|--------------|---------|----------|
| $1$   | $\sqrt{7}/4$ | $\pi/2$ | $9\pi/8$ |

**Lösning:** Trapetsregeln med tre lika lika stora delintervall, dvs  $h = \frac{3-0}{3} = 1$ , ger

$$
T_{h=1} = \frac{h}{2} \left( \left( \sin \left( \frac{\pi \cdot 0}{4} \right) \right)^2 + 2 \cdot \left( \sin \left( \frac{\pi \cdot 1}{4} \right) \right)^2 + 2 \cdot \left( \sin \left( \frac{\pi \cdot 2}{4} \right) \right)^2 + \left( \sin \left( \frac{\pi \cdot 3}{4} \right) \right)^2 \right)
$$
  
=  $\frac{1}{2} \left( 0^2 + 2 \cdot \left( \frac{1}{\sqrt{2}} \right)^2 + 2 \cdot 1^2 + \left( \frac{1}{\sqrt{2}} \right)^2 \right) = \frac{1}{2} \left( 1 + 2 + \frac{1}{2} \right) = \frac{7}{4}.$ 

5. (2p) Använd minstakvadrat-metoden för att anpassa polynomet  $y(x) = a + bx^2$  till värdena i tabellen

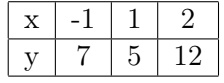

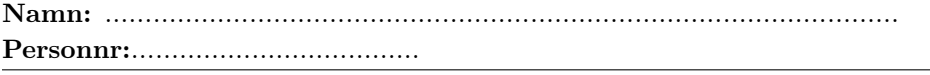

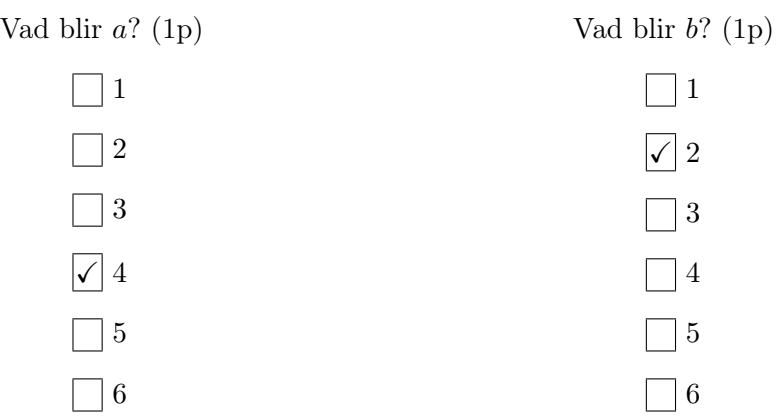

**Lösning:** Med ekvationerna  $y_i = a + bx_i^2$ , för  $i = 1, 2, 3$  och data från tabellen får vi det överbestämda linjära ekvationssystemet

$$
\underbrace{\begin{bmatrix} 1 & 1 \\ 1 & 1 \\ 1 & 4 \end{bmatrix}}_{A} \underbrace{\begin{bmatrix} a \\ b \end{bmatrix}}_{c} = \underbrace{\begin{bmatrix} 7 \\ 5 \\ 12 \end{bmatrix}}_{y}.
$$
\n
$$
(3)
$$

Normalekvationerna $A^T A \mathbf{c} = A^T \mathbf{y}$ blir

$$
\underbrace{\begin{bmatrix} 3 & 6 \\ 6 & 18 \end{bmatrix}}_{A^T A} \underbrace{\begin{bmatrix} a \\ b \end{bmatrix}}_{\mathbf{c}} = \underbrace{\begin{bmatrix} 24 \\ 60 \end{bmatrix}}_{A^T \mathbf{y}}.
$$
 (4)

Lösning av normalekvationerna ger  $a = 4, b = 2$ .

**6. (2p)** Du vill hitta skärningspunkten mellan kurvorna  $h(x) = 2x^3$  och  $y(x) = \sqrt{x}$ . Ett steg med Newton-Raphsons metod tillämpat på detta problem med  $f(x) = h(x) - y(x) = 0$ och startgissningen x = 1, ger att approximationen av skärningspunkten är

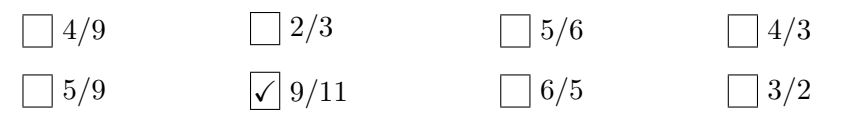

**Lösning:** Vi har  $f(x) = 2x^3 - \sqrt{x} = 0$  och  $f'(x) = 6x^2 - \frac{1}{2}$  $\frac{1}{2\sqrt{x}}$ . Newton-Raphsons metod ges av

$$
x_{i+1} = x_i - \frac{f(x_i)}{f'(x_i)}, \quad i = 0, 1, 2 \dots
$$

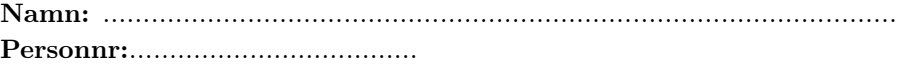

Efter ett steg med startgissningen  $x_0 = 1$  får vi resultatet

$$
x_1 = x_0 - \frac{f(x_0)}{f'(x_0)} = x_0 - \frac{2x_0^3 - \sqrt{x_0}}{6x_0^2 - \frac{1}{2\sqrt{x_0}}} = 1 - \frac{2 - 1}{6 - \frac{1}{2}} = 1 - \frac{2}{11} = \frac{9}{11}.
$$

t 102 104 106  $y \mid 3 \mid 9 \mid 23$ 

## 7. (2p) Använd kvadratisk interpolation applicerat på mätdata i tabellen

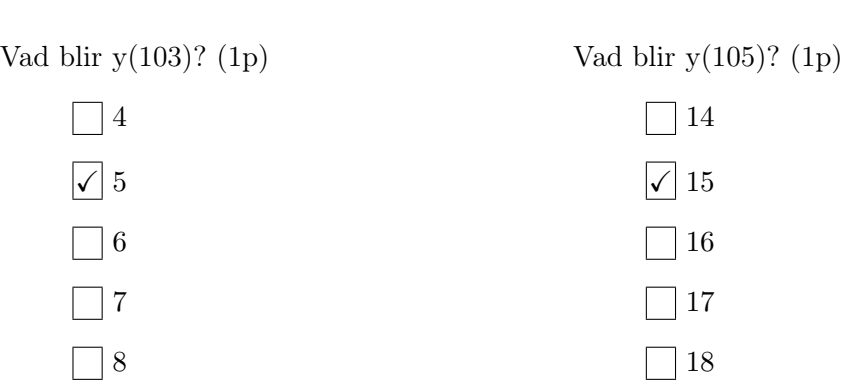

**Lösning:** Använd Newtons ansats med ett andragradspolynom, ansatsen blir  $y(x) =$  $c_1 + c_2(x - 102) + c_3(x - 102)(x - 104)$ . Koefficienterna  $c_1, c_2, c_3$  bestämmes så att interpolationspunkterna antar y-värdena i tabellen för motsvarande x-värden:

 $y(102) = c_1 + c_2(102 - 102) + c_3(102 - 102)(102 - 104) = c_1 = 3,$  $y(104) = c_1 + c_2(104 - 102) + c_3(104 - 102)(104 - 104) = c_1 + 2c_2 = 3 + 2c_2 = 9, \quad c_2 = 3,$  $y(106) = c_1 + c_2(106 - 102) + c_3(106 - 102)(106 - 104) = c_1 + 4c_2 + 8c_3$  $= 3 + 12 + 8c_3 = 23, \quad c_3 = 1,$ 

dvs  $y(x) = 3 + 3(x - 102) + (x - 102)(x - 104)$ . Utifrån detta får vi att

$$
y(103) = 3 + 3 + 1 \cdot (-1) = 5,
$$
  

$$
y(105) = 3 + 9 + 3 = 15.
$$

8. (2p) Betrakta ekvationssystemen  $Ax = b$  och  $A(x + \Delta x) = b + \Delta b$ , där  $x, \Delta x, b, \Delta b \in \mathbb{R}^2$ . Antag att  $A = \begin{bmatrix} a_1 & 0 \\ 0 & a_2 \end{bmatrix}$  $0 \quad a_2$ , och att man vill maximera kvoten  $\frac{a_1}{a_2}$ , där  $a_1 > a_2$ . Man vill att det relativa felet  $\|\Delta x\|_{\infty}/\|x\|_{\infty}$  maximalt ska anta värdet 10<sup>-5</sup> och att

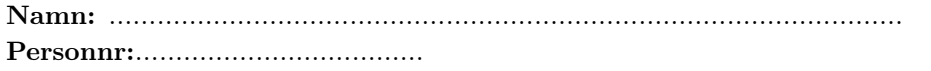

den maximala relativa störningen  $\|\Delta b\|_{\infty}/\|b\|_{\infty}$  är 10<sup>-7</sup>. Vilka värden på  $a_1$  och  $a_2$ maximerar kvoten $\frac{a_1}{a_2}$ och ger ett relativt fel inom den önskade felgränsen?

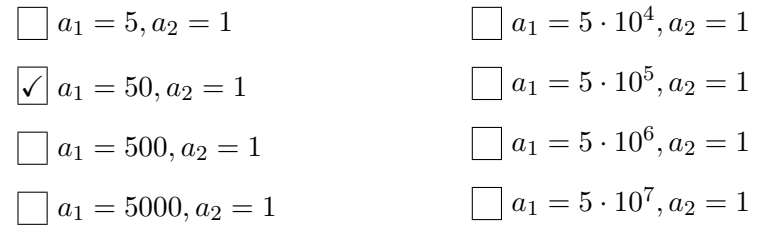

Lösning: Det relativa felet uppfyller enligt felförstärkningsformeln

$$
\frac{\|\Delta x\|_{\infty}}{\|x\|_{\infty}} \le \text{cond}(A)_{\infty} \frac{\|\Delta b\|_{\infty}}{\|b\|_{\infty}},
$$

där cond $(A)_{\infty} = ||A||_{\infty}||A^{-1}||_{\infty}$ . Då A är en diagonalmatris ges inversen till A av  $A^{-1} =$  $\begin{bmatrix} \frac{1}{a_1} & 0 \end{bmatrix}$  $\overline{0}$   $\frac{1}{a}$  $a_2$ . Eftersom att  $a_1 > a_2$  blir  $||A||_{\infty} = a_1$  och  $||A^{-1}||_{\infty} = \frac{1}{a_1}$  $\frac{1}{a_2}$ , dvs cond $(A)_{\infty}$  =  $\bar{a}_1$  $\frac{\bar{a}_1}{a_2}$ . Vi söker maximala kvoten  $\frac{a_1}{a_2}$  där

$$
10^{-5} \le \frac{a_1}{a_2} \cdot 10^{-7}.
$$

Detta gäller för  $a_1 = 50$  och  $a_2 = 1$ .

9. (2p) Gausseliminering för ett linjärt ekvationssystem  $Ax = b$  med 100 obekanta tar 1 s på en specifik dator. Hur lång tid (i s) tar det för samma dator att lösa ett linjärt ekvationssystemen med 10000 obekanta?

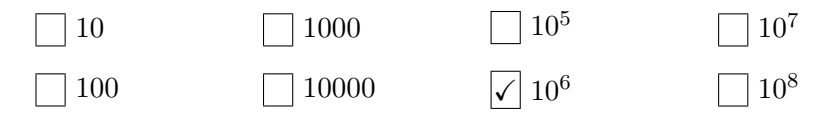

**Lösning:** Gausseliminering för ett linjärt ekvationssystem med  $n$  obekanta kostar ungefär  $n^3$  aritmetiska operationer. Det tar 1 s med  $n = 100$ , dvs  $100^3 = 10^6$  operationer tar 1 s, så att en aritmetisk operation tar 10−<sup>6</sup> s. Ett system med 10000 obekanta kostar ca  $(10^4)^3 = 10^{12}$  operationer och tidsåtgången blir  $10^{12} \cdot 10^{-6} = 10^6$  s.

10. (2p) (Denna uppgift behöver du ej göra om du klarat kontrollskrivningen i MATLAB.) Du vill skriva en funktion som beräknar den geometriska summan

$$
S_n = a + ak + ak^2 + ak^3 + \dots + ak^{n-1},
$$
\n(5)

givet värdena på a, k, och n. Utdata ska vara S. Följande rader Matlabkod är givna:

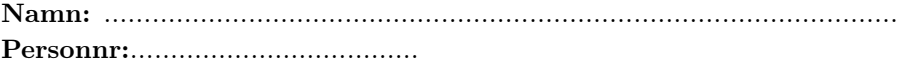

```
(1) function S = \text{summa}(a,k)(2) function S = \text{summa}(a, k, n)(3) S = 0;
(4) S = a;
(5) for i=1:n-1
(6) for i=1:n
(7) S = S + a*k^i;
(8) end
(9) end
```
Från raderna (1)-(9), välj ut de rader som behövs och ordna dem till en fungerade funktion som beräknar summan i ekvation (5).

## Radordning:

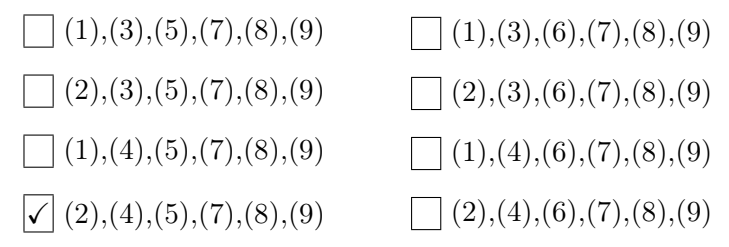

## Lösning:

- För att beräkna den geometriska summan behöver a, k och n vara kända från indata, funktionshuvudet ges därför av rad (2) som är första raden.
- $\circ$  for-slingan börjar på  $i = 1$ , vilket gör att den första termen som läggs till i summan är  $a \cdot k$ . Summan bör därför starta med att sätta  $S = a$ , dvs rad (4) är den andra raden.
- ∘ För att den sista termen i summan ska bli  $a \cdot k^{n-1}$  behöver for-slingan gå till  $n-1$ , dvs rad (5) är den tredje raden.
- Alla alternativ anger raderna (7),(8) och (9) som avlutande rader. Rad (7) summerar termerna i summan, rad (8) avslutar for-slingan och rad (9) avslutar funktionen.

Hela funktionen blir

```
function S = \text{summa}(a, k, n)S = a;for i=1:n-1S = S + a*k^i;end
end
```